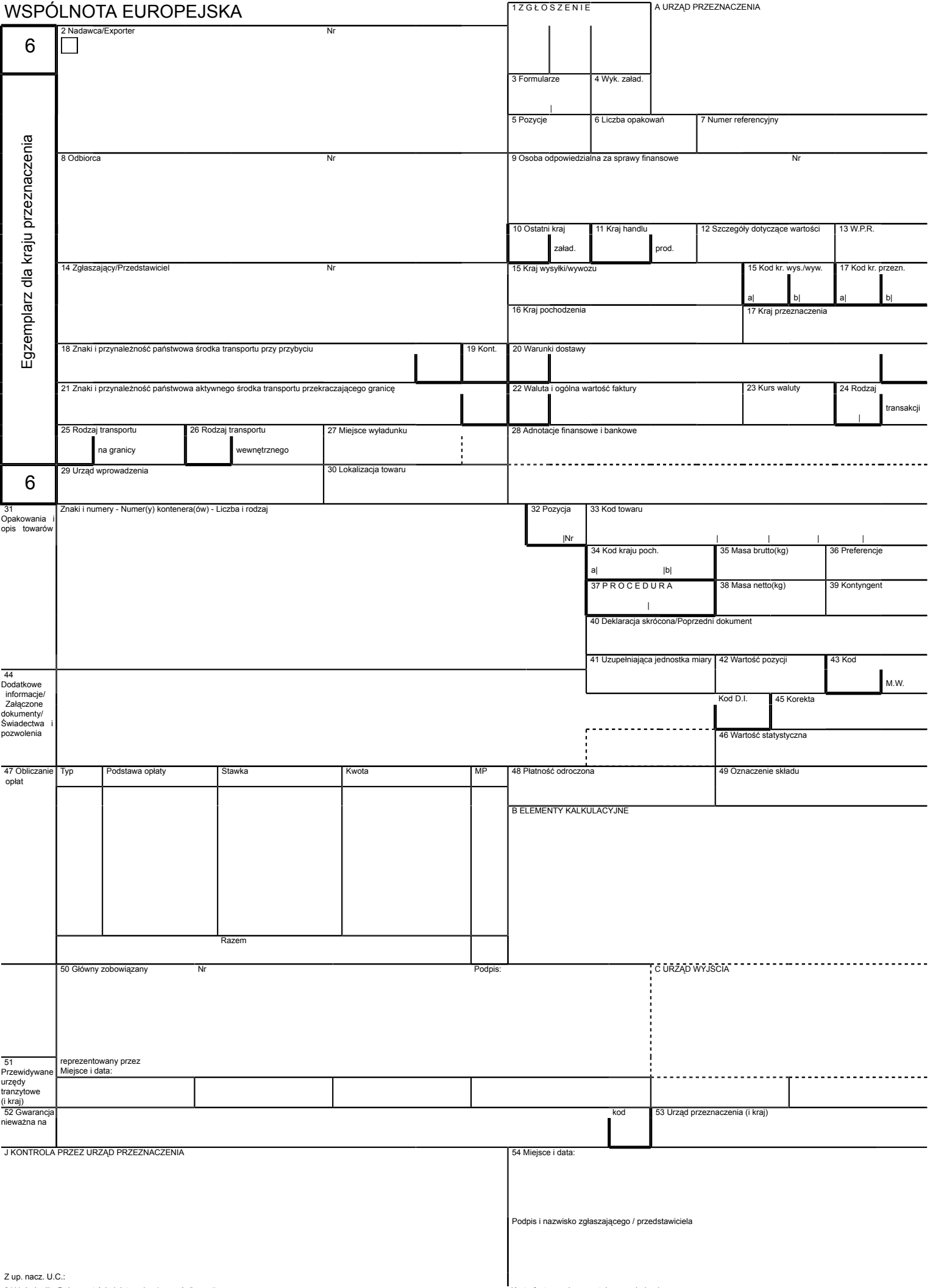

W wyniadku niewybacenia w obowiązującym terminie kwoły należności<br>wynikającej z dugu celnego, opłat przewidzianych przepisami prawa celnego<br>oraz podatków wykazanych w niniejszym zgłoszeniu celnym lub wpłacenia ich<br>w niepeł

Własnoręczny podpis zgłaszającego lub jego przedstawiciela potwierdzający fakt zapoznania się z treścią powyższego pouczenia:

(podpis)

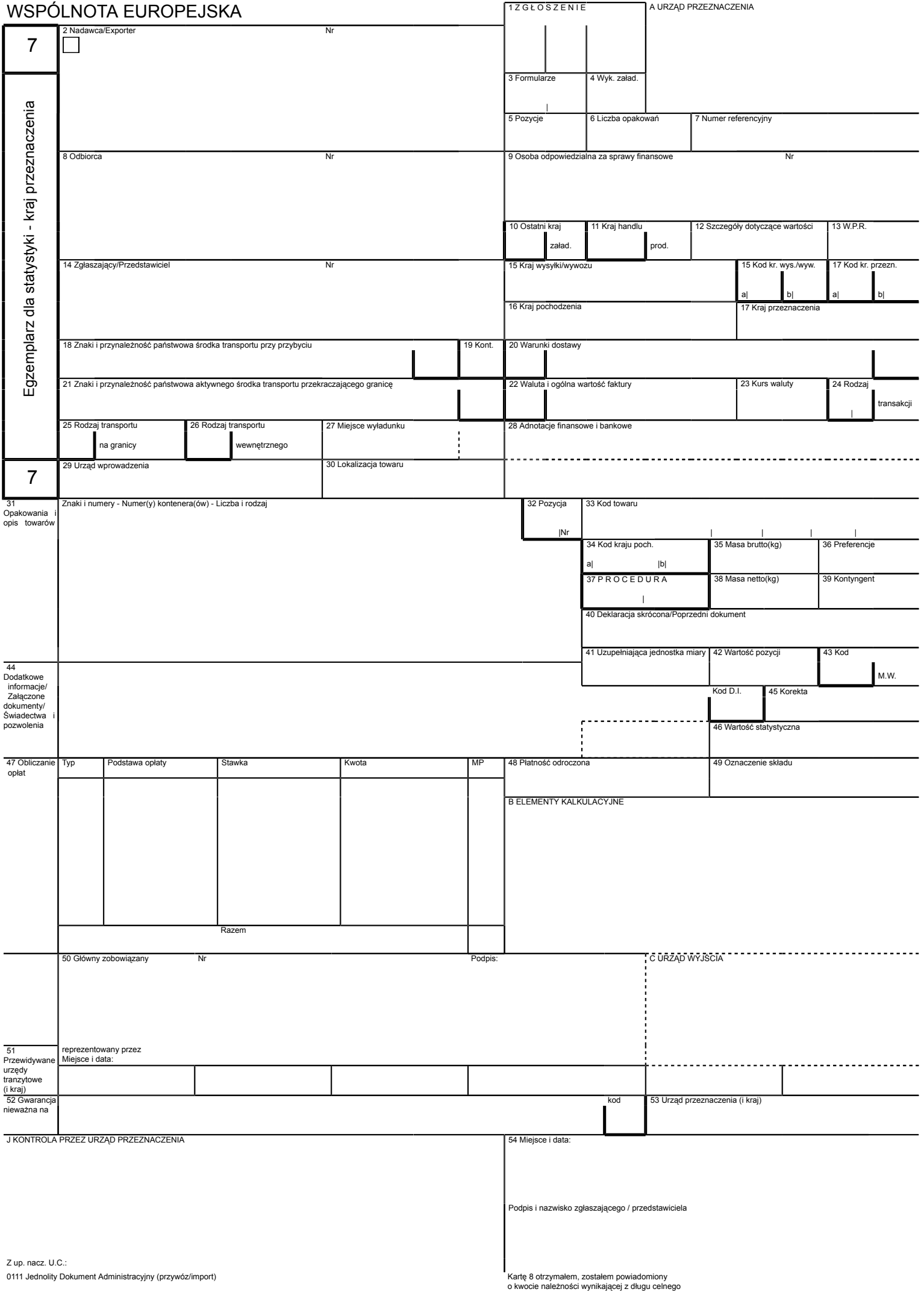

W wyniadku niewybacenia w obowiązującym terminie kwoły należności<br>wynikającej z dugu celnego, opłat przewidzianych przepisami prawa celnego<br>oraz podatków wykazanych w niniejszym zgłoszeniu celnym lub wpłacenia ich<br>w niepeł

Własnoręczny podpis zgłaszającego lub jego przedstawiciela potwierdzający fakt zapoznania się z treścią powyższego pouczenia:

(podpis)

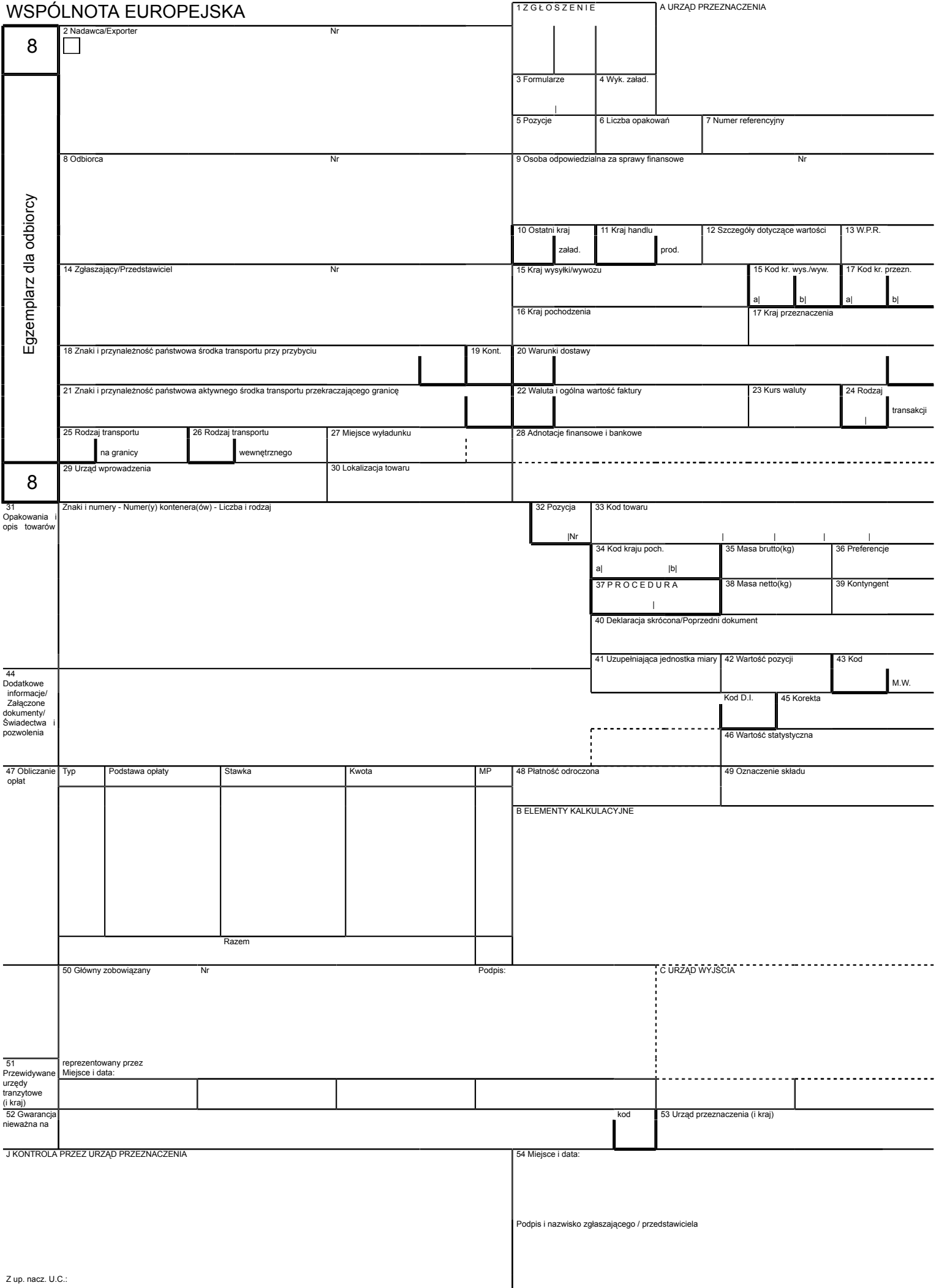

W wyniadku niewybacenia w obowiązującym terminie kwoły należności<br>wynikającej z dugu celnego, opłat przewidzianych przepisami prawa celnego<br>oraz podatków wykazanych w niniejszym zgłoszeniu celnym lub wpłacenia ich<br>w niepeł

Własnoręczny podpis zgłaszającego lub jego przedstawiciela potwierdzający fakt zapoznania się z treścią powyższego pouczenia:

(podpis)

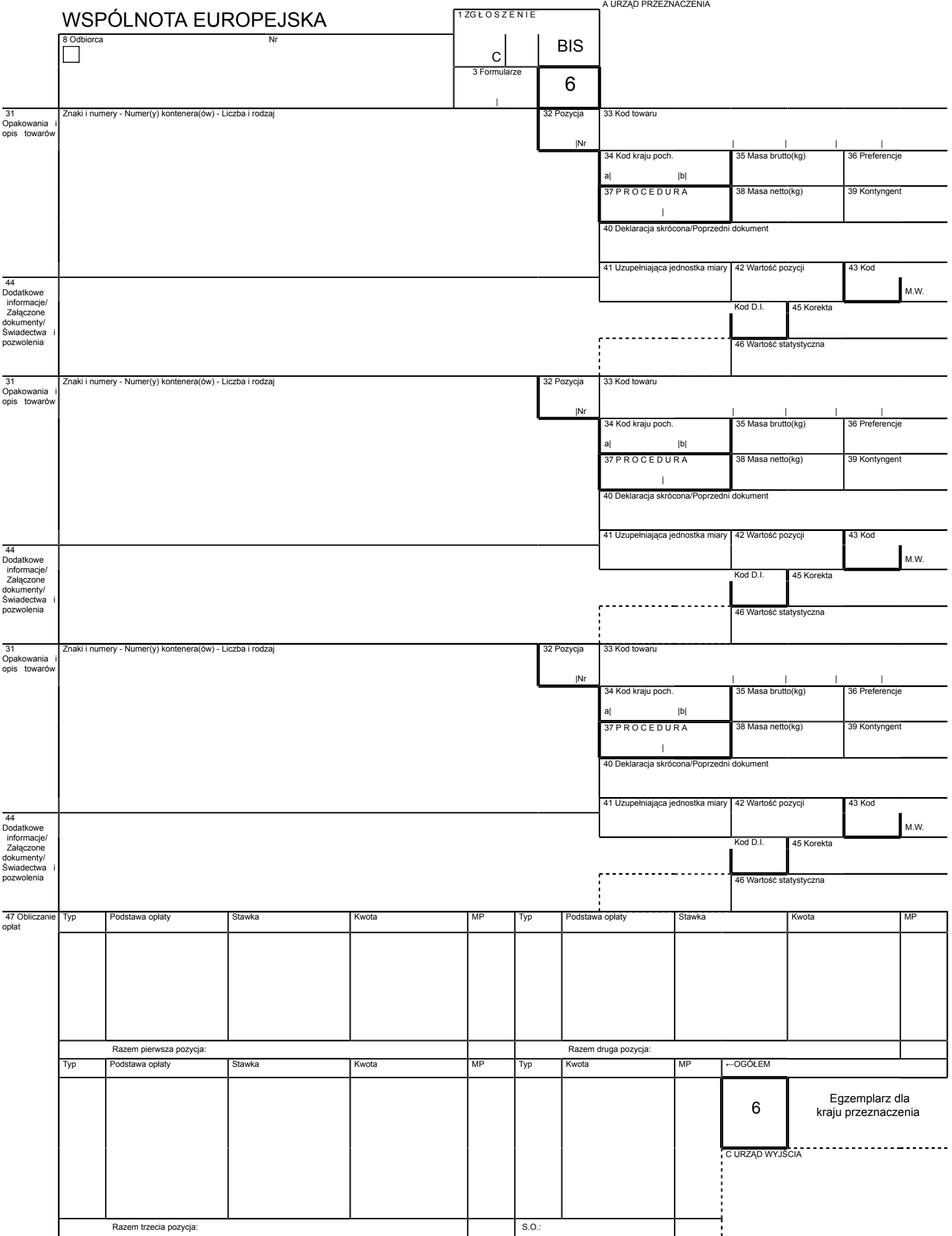

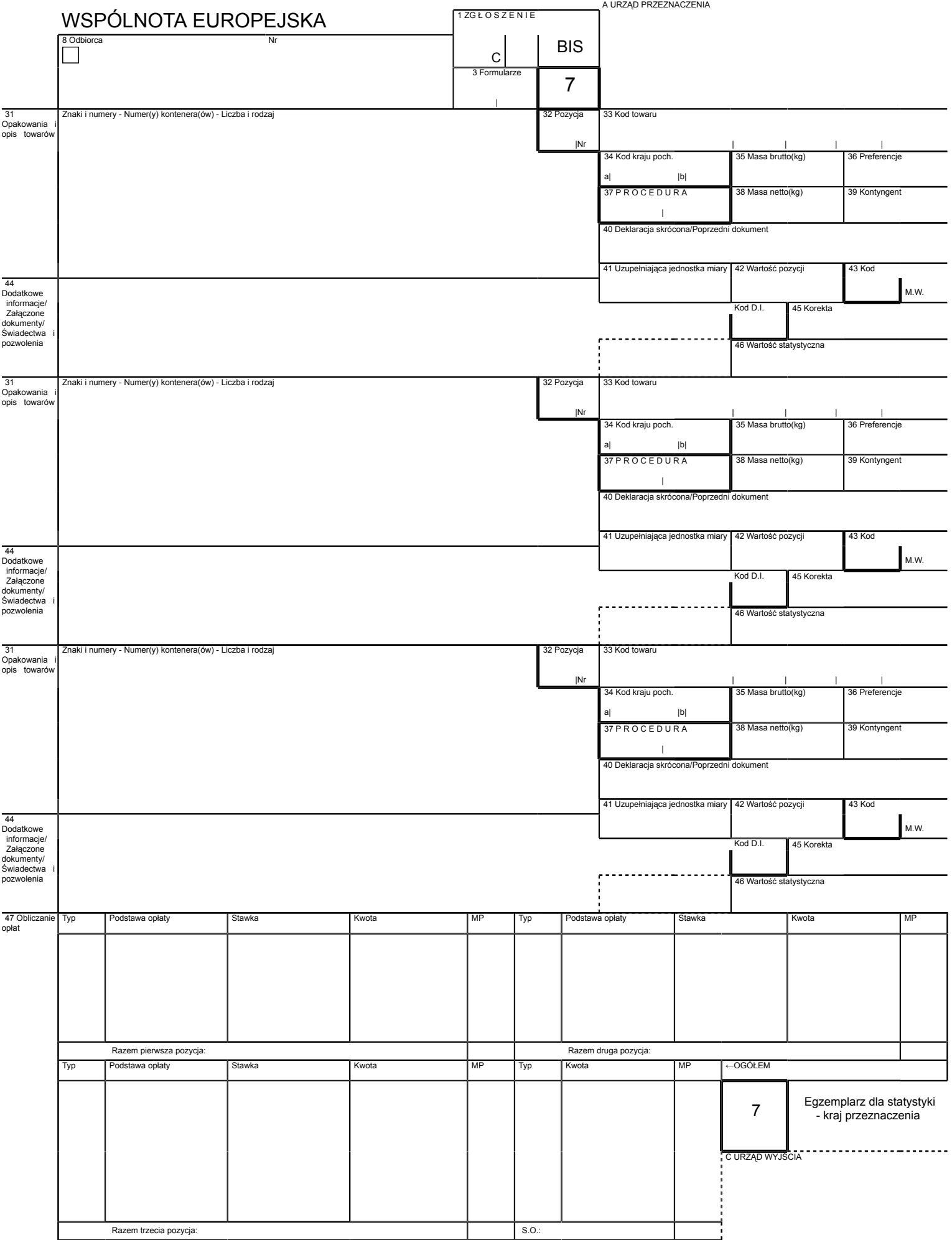

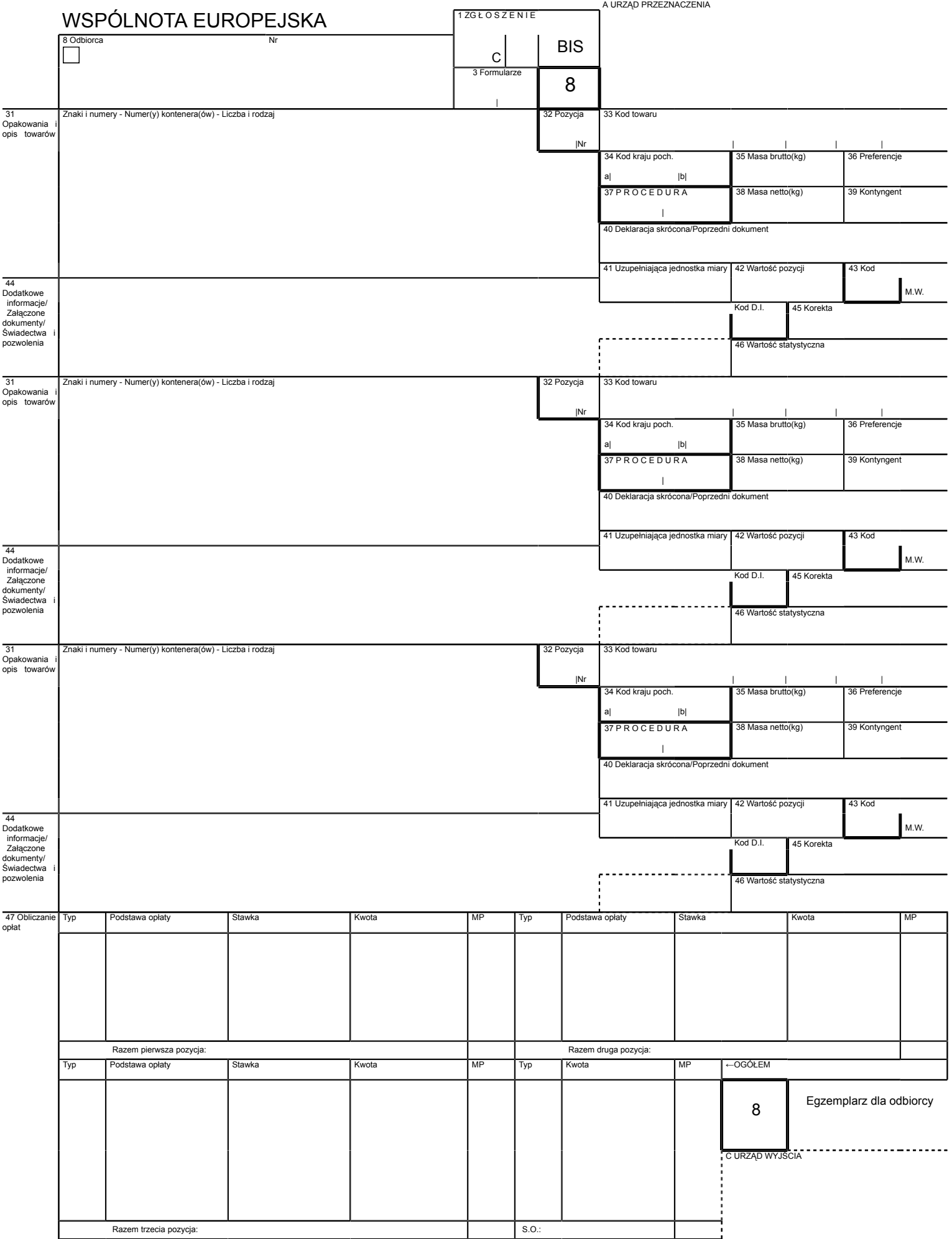